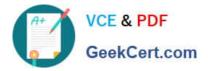

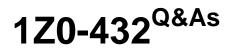

**Oracle Real Application Clusters 12c Essentials** 

# Pass Oracle 1Z0-432 Exam with 100% Guarantee

Free Download Real Questions & Answers **PDF** and **VCE** file from:

https://www.geekcert.com/1z0-432.html

100% Passing Guarantee 100% Money Back Assurance

Following Questions and Answers are all new published by Oracle Official Exam Center

Instant Download After Purchase

100% Money Back Guarantee

- 😳 365 Days Free Update
- 800,000+ Satisfied Customers

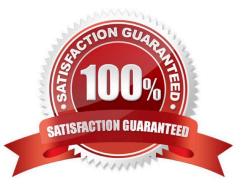

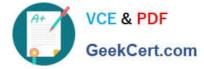

# **QUESTION 1**

Which two components are required to set up a SCAN listener for your customer\\'s 12cR1 RAC environment?

- A. 3 virtual IP addresses on the same subnet DB
- B. 3 private IP addresses on the same subnet
- C. 3 private IP addresses on different subnets
- D. One single name that resolves to 3 1Pv4 or 1Pv2 addresses
- E. One single name that resolves to 3 1Pv6 or 1Pv4 addresses

Correct Answer: AE

#### **QUESTION 2**

You are upgrading from an earlier version of Oracle Clusterware to Oracle Clusterware 12cR1 and want to store the OCR in an Oracle ASM disk group. What are the correct steps required to accomplish this task?

A. Set the ASM Compatibility attribute to 10.2.0.1 or later. Verify you are running the correct version of Oracle Clusterware 12cR1 by issuing \$crsctl query crsactiveversion Using srvctl create a disk group appropriately sized for the OCR you are migrating to ASM. As root, issue #ocrcheck -add +DG\_OCR As root, issue # ocrcheck -delete old\_ocr\_location

B. Set the ASM Compatibility attribute to 10.2.0.2 or later. Verify you are running the correct version of Oracle Clusterware 12cR1 by issuing \$crsctl query crsactiveversion Using acmca configure and start Oracle ASM on all cluster nodes. Using asmca create a disk group appropriately sized for the OCR you are migrating to ASM. As root, issue #ocrcheck -add +DG\_OCR As root, issue # ocrcheck -delete old\_ocr\_location

C. Set the ASM Compatibility attribute to 10.2.0.2 or later. Verify you are running the correct version of Oracle Clusterware 12cR1 by issuing \$crsctl query crsactiveversion Using crsctl, configure and start Oracle ASM on all cluster nodes. Using crsctl create a disk group appropriately sized for the OCR you are migrating to ASM. As grid infrastructure owner, issue # ocrconfig -add +DG\_OCR As grid infrastructure owner, issue # ocrconfig -delete old ocr location

D. Set the ASM Compatibility attribute to 10.2.0.2 or later. Verify you are running the correct version of Oracle Clusterware 12cR1 by issuing \$crsctl query crsactiveversion Using acmca configure and start Oracle ASM on all cluster nodes. Using asmca create a disk group appropriately sized for the OCR you are migrating to ASM. As root, issue #ocrdump -add +DG\_OCR As root, issue # ocrdump -delete old\_ocr\_location

Correct Answer: C

### **QUESTION 3**

A node is evicted from a three-node cluster due to poor latency of the underlying storage Which two statements are correct in describing the instance recovery process?

A. Perform a restore of archive redo from flash recovery area to recover database

B. Upon startup, the SMON/LMS processes perform instance crash recovery.

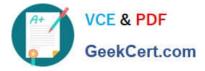

C. Upon startup of failed instance, the SMON process performs instance crash recovery by using checkpoints to determine which data needs to be append to data files.

D. User intervention is not required.

E. Upon startup, PMON (process monitor) performs instance crash recovery automatically User intervention is not required

Correct Answer: CD

# **QUESTION 4**

What device path do you have to specify in ASM, if you want to use the multipath device?

/dev/sdd = first path

/dev/sdd = second path

/dev/multipatha = path of the multipath OS driver

- A. Only /dev/sdc is enough, because asmlib knows it is a multipath device.
- B. /dev/sdc as disk group and /dev/sdd as failure group.
- C. You need to specify all the three devices and only then ASM will know this is a multipath device.
- D. Only /dev/multipatha is enough.

Correct Answer: D

#### **QUESTION 5**

In a clustered Oracle ASM environment, a diskgroup is mounted in restricted mode. Which statement is correct?

- A. You can mount the disk group on all the nodes.
- B. You can issue any command, as long as you are using the force option.
- C. You can open the database located on this disk group only in standalone mode.
- D. You can open the database on this disk group only in restricted mode.
- E. You know that nobody is using the disk group, so you can perform a fast rebalancing on the disk group.

Correct Answer: E

Latest 1Z0-432 Dumps 1Z0-432 VCE Dumps 1Z0-432 Exam Questions